**Grupa………………………………………… Wrocław,** 

**Imiona i nazwiska studentów: Imię i nazwisko prowadzącego:**

**……………………………………………………** 

**……………………………………………………**

**……………………………………………………**

# **Ćwiczenie 4 Metody dot-blot i dot-plot, procedura, zastosowanie**

**Zagadnienia:** przeciwciała, metody z wykorzystaniem przeciwciał, budowa komórki, metoda immunocytochemiczna

**Wstęp:**

## **(1) Metoda dot-blot**

Technika "dot – blot" jest najprostszą metodą hybrydyzacji. Polega ona na zatrzymaniu na filtrze całkowitego wyizolowanego z komórek DNA, RNA lub białka i poddaniu go hybrydyzacji z sondą molekularną/przeciwciałem o określonej sekwencji. Wynik otrzymywany jest w postaci "plam" na filtrze podczas detekcji. Obserwowany sygnał świadczy o rozpoznaniu przez sondę poszukiwanej sekwencji nukleotydowej lub aminokwasowej.

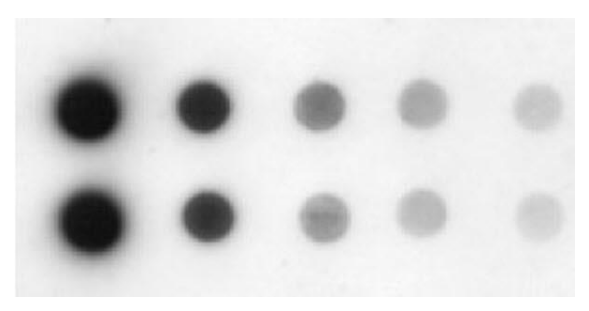

Rys. Wykrywanie transferyny w ludzkiej surowicy przy użyciu substratu (Sigma).

Wyniki można również zapisywać w postaci analiz densytometrycznych

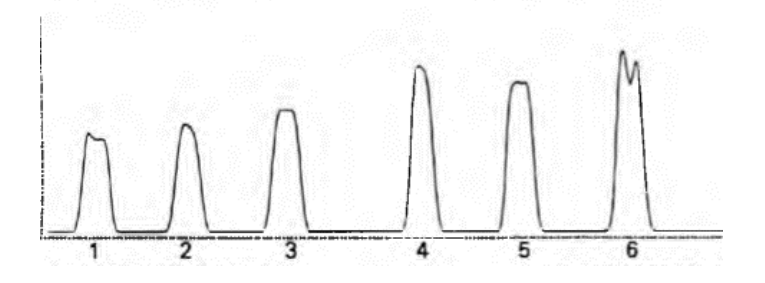

## **(2) Analiza wyników dot-plot cytometrii przepływowej – zasady metody**

Cytometria przepływowa umożliwia identyfikację i określenie ilościowe subpopulacji komórek immunologicznych we krwi obwodowej (PBMC) lub komórek izolowanych z tkanek/narządów immunologicznych, a następnie wybarwionych za pomocą przeciwciał skoniugowanych z fluorochromem, reagujących z głównymi markerami powierzchniowymi lub wewnątrzkomórkowymi.

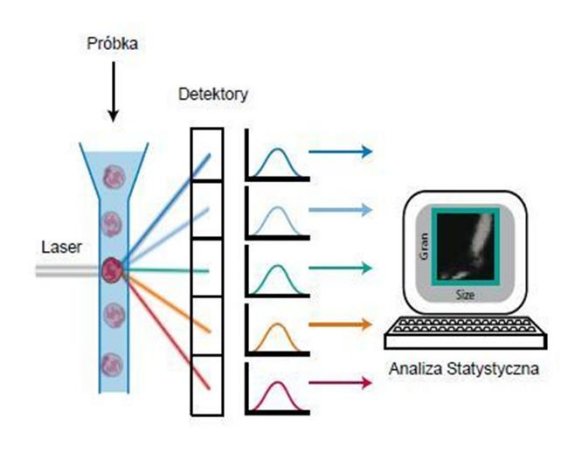

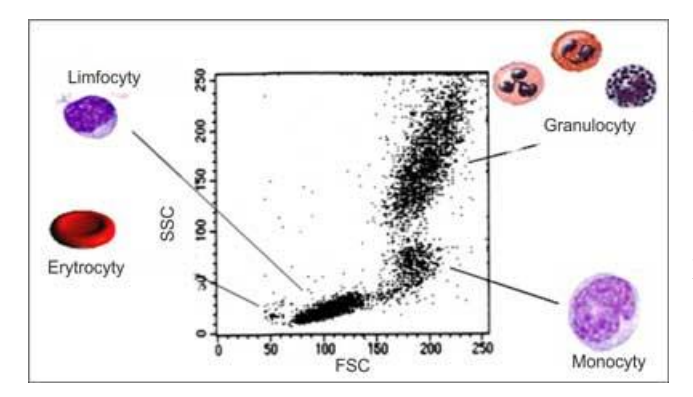

Analiza cytometryczna komórek pozwala na określenie parametrów **FSC** (określa wielkość komórki) i **SSC** (określa gęstość i liczbę ziarnistości). W zależności od tego możemy oznaczać populacje komórek krwi w zależności od tych parametrów jak pokazano na wykresie poniżej

Metoda pozwala na określanie następujących parametrów:

**Strukturalnych:** rozmiar, kształt, cytoplazmatyczne ziarnistości, zawartość barwnika np. hemoglobina, barwniki fotosyntetyczne, porfiryny–aminokwasy fluoryzujące w białkach np. tryptofan, tyrozyna, zawartość DNA, RNA, białek, lipidów, cukrów, powierzchniowych antygenów

**Funkcjonalnych:** ładunek powierzchniowy, ekspresja receptorów powierzchniowych, integralność błony (żywotność-apoptoza), aktywność enzymów

**Zastosowanie** cytometrii jest dość wszechstronne, w diagnostyce immunologicznej umożliwia nam analizę → niedoborów odporności zarówno pierwotnych jak i wtórnych, diagnostykę alergii in vitro, diagnostykę schorzeń autoimmunologicznych, badania przy transplantologii, ocenę subpopulacji limfocytów oraz stanu funkcjonalnego komórek.

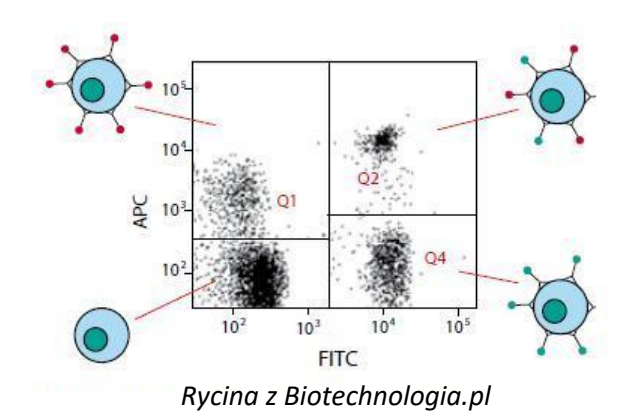

**Markery:** Najczęściej wykorzystywanymi do cytometrii przepływowej markerami są cząsteczki CD z powierzchni komórek odpornościowych, za pomocą których można zidentyfikować kilka podzbiorów monocytów (np. CD172, CD14, CD16, CD163) i limfocytów (CD3, CD4, CD8, CD27, CD1, CD2, CD16, CD14, CD25, CD79). Możemy tez badań status aktywacji tych komórek przez wewnątrzkomórkowe znakowanie cząsteczek związanych z aktywacją i sekrecją, takich jak cząsteczki prozapalne (np. IL-1, TNF-α, IL-6), odpornościowe cytokiny (np. IL-2, IFNγ, IL-10) i czynniki ekspresji (np. FoxP3). Przykładowo

podczas infekcji można zidentyfikować i zbadać wielofunkcyjne subpopulacje immunologiczne zdolne do jednoczesnego wytwarzania wielu cytokin.

### **Zadanie 1. Metoda dot-blot**

#### **Materiały i odczynniki:**

- ✓ Bibuła lub nitroceluloza, pęseta, szalka Petriego
- $\checkmark$  **Przeciwciało A** (I-rzędowe) biotynylowane kozie antymysie immunoglobuliny IgG
- $\checkmark$  Roztwór kazeiny w odtłuszczonym 5% mleku
- ✓ **TBST** sól fizjologiczna buforowana TRIS-em z Tween 20
- ✓ **TBS** pH 7,6 sól fizjologiczna buforowana TRIS-em
- $\checkmark$  ExtrAvidin koniugat awidyny z peroksydazą
- $\checkmark$  Bufor octanowy pH 3.5
- ✓ diaminobenzydyna (**DAB**) do wybarwienia reakcji

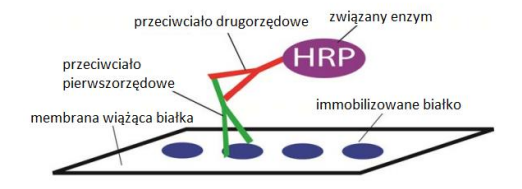

## **Procedura:**

- 1. Przygotować pasek membrany nitrocelulozowej i umieścić na ręczniku papierowym (dostępny na sali ćwiczeniowej). Membrany nie dotykamy palcami, w celu jej przekładania **używamy pęsety!**
- 2. W zaznaczone miejsca na nitrocelulozie nanieść po kropli **przeciwciała A** w objętości 2.5, i 5µl (zaznaczyć ołówkiem na bibule miejsce nakrapiania przeciwciała, np. kółeczkiem, przykładowy obraz poniżej)

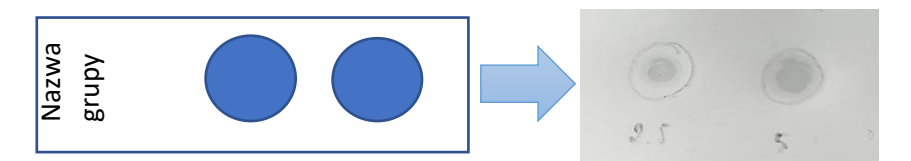

- 3. Osuszyć membranę na powietrzu przez 10 min.
- 4. Inkubować na szalce z kazeiną w przez 30 min.

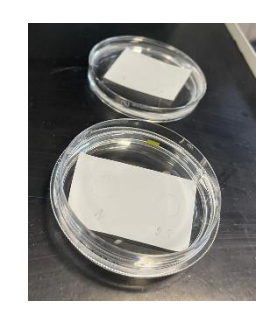

- 5. Płukanie 3x 5 min TBS-T pH 7,6 potem bufor usunąć z szalki
- 6. Na bibułę na szalce nałożyć po **10 µl** awidyny skoniugowanej (ExtrAvidin) z peroksydazą (odpowiednik II-rzędowego przeciwciała) w TBS i inkubować membranę przez 30 min
- 7. Płukanie 2 x 5min TBS
- 8. 1x 5min w buforze octanowym, bufor usunąć z szalki
- 9. Nałożyć po **10 µl** odczynnika DAB na membranę, przykryć folią aluminiową i inkubować 3 min.
- 10. Odpłukać delikatnie substrat w wodzie wodociągowej i obserwować immunoreakcję

### **Opis wyników:**

1. Zanotować obserwacje barwienia przeciwciała w zależności od zadanej objętości

………………………………..…………………………………

## **Zadanie 2. Ocena wykresów dot - plot**

Opisz populacje komórek w wykropkowanych miejscach

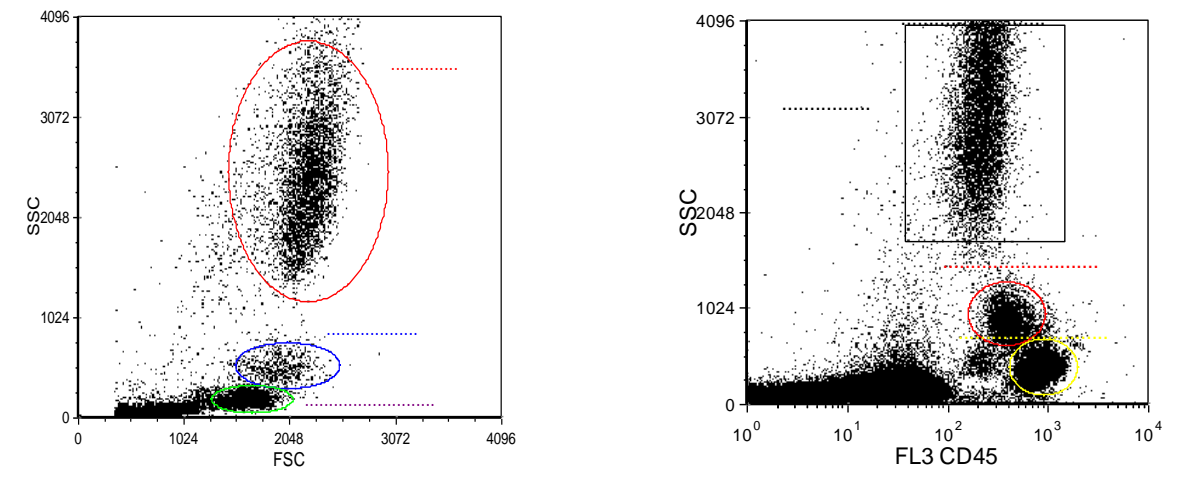

Przeanalizuj poniższe wykresy i opisz co się na nich zmienia, jakie zostały wykonane analizy

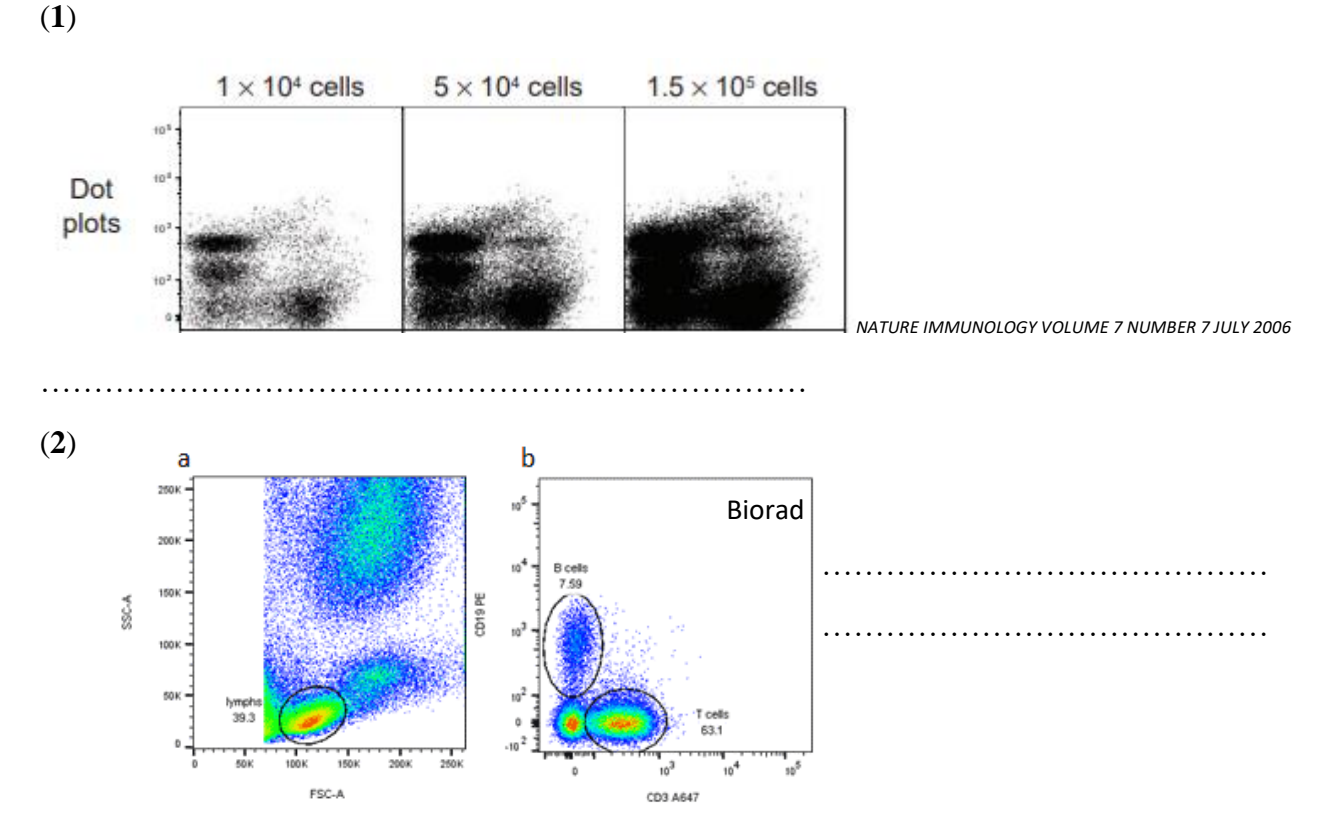

………………………………………………………………………………..

Napisz jakie są możliwe zastosowania metody cytometrii przepływowej?